## **Rauschen im Pixelwald : der 1. Österreichische CCD-Workshop**

Autor(en): **Donath, Xavier**

Objekttyp: **Article**

Zeitschrift: **astro sapiens : die Zeitschrift von und für Amateur-Astronomen**

Band (Jahr): **3 (1993)**

Heft 4

PDF erstellt am: **29.04.2024**

Persistenter Link: <https://doi.org/10.5169/seals-896861>

### **Nutzungsbedingungen**

Die ETH-Bibliothek ist Anbieterin der digitalisierten Zeitschriften. Sie besitzt keine Urheberrechte an den Inhalten der Zeitschriften. Die Rechte liegen in der Regel bei den Herausgebern. Die auf der Plattform e-periodica veröffentlichten Dokumente stehen für nicht-kommerzielle Zwecke in Lehre und Forschung sowie für die private Nutzung frei zur Verfügung. Einzelne Dateien oder Ausdrucke aus diesem Angebot können zusammen mit diesen Nutzungsbedingungen und den korrekten Herkunftsbezeichnungen weitergegeben werden.

Das Veröffentlichen von Bildern in Print- und Online-Publikationen ist nur mit vorheriger Genehmigung der Rechteinhaber erlaubt. Die systematische Speicherung von Teilen des elektronischen Angebots auf anderen Servern bedarf ebenfalls des schriftlichen Einverständnisses der Rechteinhaber.

### **Haftungsausschluss**

Alle Angaben erfolgen ohne Gewähr für Vollständigkeit oder Richtigkeit. Es wird keine Haftung übernommen für Schäden durch die Verwendung von Informationen aus diesem Online-Angebot oder durch das Fehlen von Informationen. Dies gilt auch für Inhalte Dritter, die über dieses Angebot zugänglich sind.

Ein Dienst der ETH-Bibliothek ETH Zürich, Rämistrasse 101, 8092 Zürich, Schweiz, www.library.ethz.ch

### **http://www.e-periodica.ch**

## Rauschen im Pixel-Wald

### Der 1. Österreichische CCD-Workshop

### Xavier Donath

Das als Urlaubs- und Wallfahrtsort weitum bekannte Mariazell in der Steiermark wurde Mitte Oktober zum Zentrum einer modernen Methode in der Amateur-Astronomie: Der CCD-Aufnahmetechnik. Rund 40 begeisterte Amateure aus Österreich, Deutschland und der Schweiz pilgerten zu diesem zweitägigen Workshop, um ihr Wissen auf den neusten Stand zu bringen.

Schon am Freitag abend trifft man sich im Freizeitzentrum Mariazellerland, knüpft im Tagungssaal ste Kontakte, begutachtet die vorhandenen CCD-Kameras, Computer sowie Teleskope, schnuppert in der bereitgelegten Literatur und tauscht erste Erfahrungen aus. Verschiede-Firmen aus Deutschland und

Österreich, wie auch manche nehmer, haben ihre Instrumente zur Verfügung gestellt. Als ob man herzusehen scheint, dass die Zeit eines Wochenendes knapp für einen ausgiebigen Gedankenaustausch wird, ziehen sich die Gespräche reits an diesem Abend bis tief in die Nacht hinein.

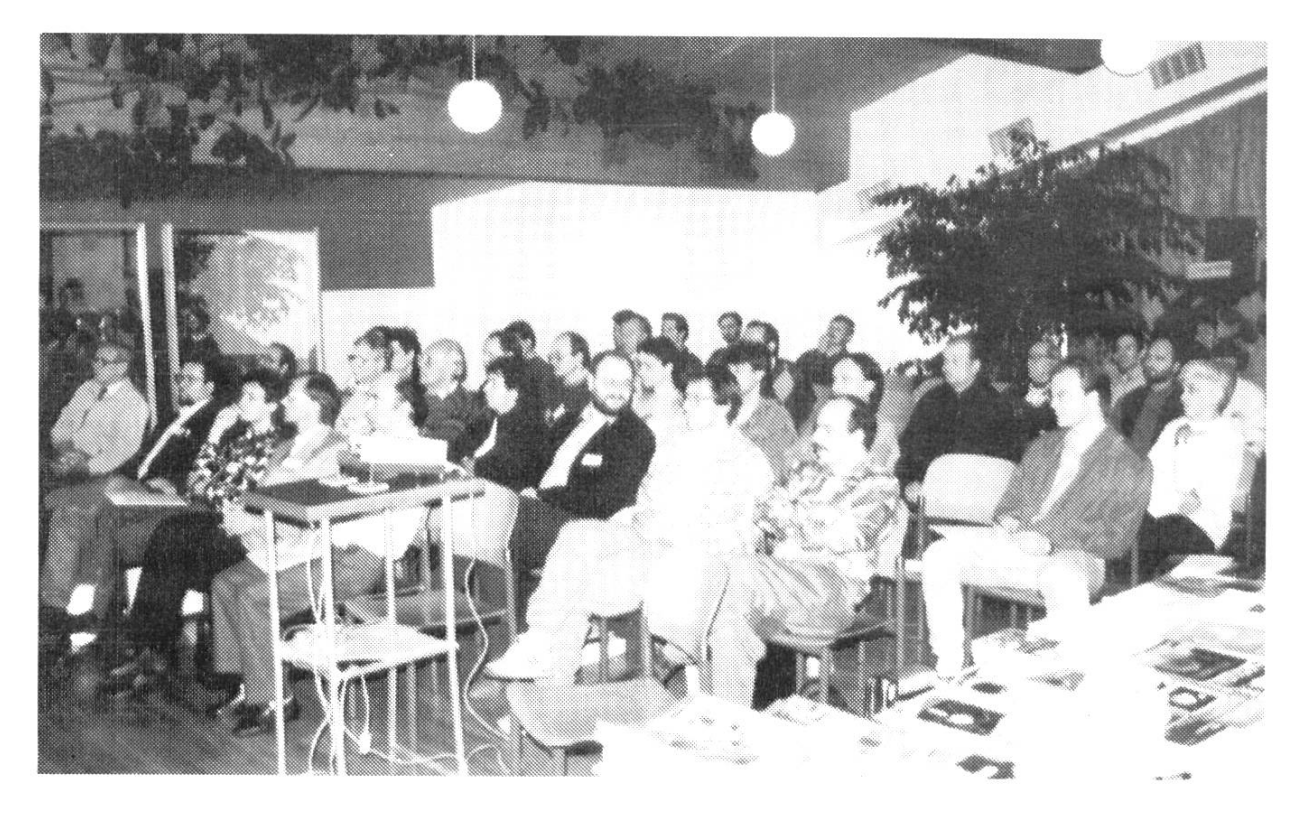

### Report

Am Samstag morgen dann, nach der offiziellen Eröffnung des Workshops durch den Organisator Günther Eder, führen uns Erich Meyer und Herbert Raab auf drückliche Weise die Positionsbestimmung von Komeund Kleinplaneten mit Hilfe von SBIG ST-6 Aufnahmen vor. Am Computer demonstrieren sie ihr selbstgeschriebenes Astrometrie-Programm. Die CCD-Aufnahme

wird dort mit dem entsprechenden Ausschnitt aus dem Hubble Guide Star Catalogue (GSC) verglichen und die Referenzsterne mit der Maus ausgewählt. Das grosse Gesichtsfeld der ST-6 am verwendeten Lichtenknecker MPT 300 und der reichtum» des GSC erlaubt den beiden Linzer Amateuren die Auswahl von sieben bis zehn Bezugssternen. Daraus wird dann automatisch die Position des Objekts berechnet. Die Präzision ihres Verfahrens mauern sie mit Fehlerangaben von kleiner als 0.2 Bogensekunden und einem Vergleich mit Messungen anderer «Astrometriker».

Gestärkt durch ein vorzügliches Mittagsmahl lauschen wir gespannt den Ausführungen von Frank Fleischmann aus Egloffstein (D). Nebst den Grundlagen der CCD-Technik erklärt er die Verwendung der MPP-Technik (multi-pinned phase) in modernen CCD-Chips. Dort wird die durch die Belichtung

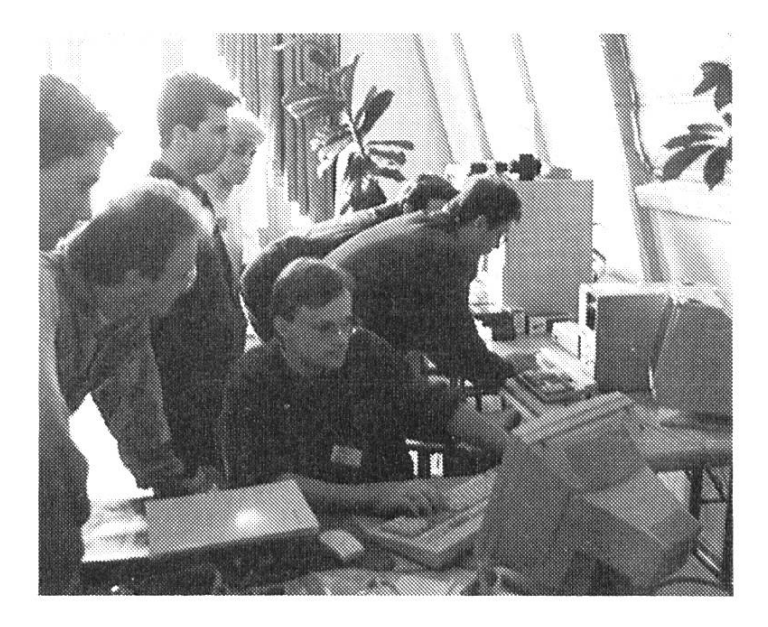

entstehende Ladung nicht mehr grund einer Haltespannung akkumuliert, sondern über eine dotierte Ladungsschicht innerhalb der Pixel. Der grosse Vorteil äussert sich in einem rund 100fach geringeren Dunkelstrom, wodurch mit solchen CCD-Kameras kürzere Belichtungszeiten ohne Kühlung möglich sind. Daran anschliessend erklärt uns Herr Fleischmann, immer wieder durch engagierte Zwischenfragen brochen, verschiedene Verfahren der elektronischen Bildverarbeitung. Mit viel Geduld führt er aus, wie mationen selbst aus dem Subpixel-Bereich zu Tage gefördert werden können und überzeugt uns sogar vom Nutzen des Rauschens!

Fritz Sussmann aus St. Radegund bei Graz bringt uns auf sehr haltsame Art und Weise die Bedeutung von Brennweite, Fangspiegel-Durchmesser und Luftunruhe im Teleskoptubus für hochaufgelöste CCD-Aufnahmen näher. An seinem

## Report

selbstgebauten 30 cm Newton Teleskop hat er alles unternommen, um optimale Schärfe beiAufnahmen von Mond und Planeten zu erreichen. Dies schliesst ein 20 mm (!) Sekundärspiegel mit Plössl-Relaisoptik und das Absaugen der Luft mit nem hinter dem Hautspiegel angebrachten Ventilator ein. Diese Tricks verschaffen ihm beugungsbegrenzte Optik für etwa zehn Sekunden nach dem Absaugen.

Eine gleichsam revolutionäre Technik wie die CCD-Kamera selbst präsentieren Gerald Rehmann und Thomas Conrad aus Wien. Sie monstrieren die Verwendung der Kodak Photo-CD für die Astrofotografie und wie diese Bilder auf dem

Computer verarbeitet werden können. Die Möglichkeiten weisen sich als faszinierend. doch bei der Aufzählung der hohen Hardware-Anforderungen kommt etwas Ernüchterung auf.

Am heutigen Abend zeigt sich das Wetter anfangs von einer vielversprechenden Seite. Kaum ist es dunkel, werden Teleskope auf die Terasse geschleppt und nach

eigneten Testobjekten für die CCD-Chips Ausschau gehalten. Mit der hochauflösenden LcCCDll der Firma OES und einem Cll gelingen dann auch Aufnahmen von M57 und Saturn, die tags darauf als Ausgangsbasis für Experimente in der Bildverarbeitung Verwendung finden

werden. Wegen zu hohem Nebelaufkommen muss die Aktion aber frühzeitig abgebrochen werden. Nichts desto trotz wird drinnen bis in die frühen Morgenstunden hinein perimentiert und diskutiert.

Der Sonntag wird von Christian Ziethen aus Bad Kreuznach (D) geläutet. Er führt uns ein in Pascal selbst geschriebenes Bildbearbeitungs-Programm vor, welches sprünglich dazu dient, mit Rasterelektronenmikroskopen und grosskalibrigen CCD-Kameras gewonne-Aufnahmen zu optimieren. Die Anforderungen und Verfahren sind verblüffend ähnlich zu jenen der CCD-Astronomie.

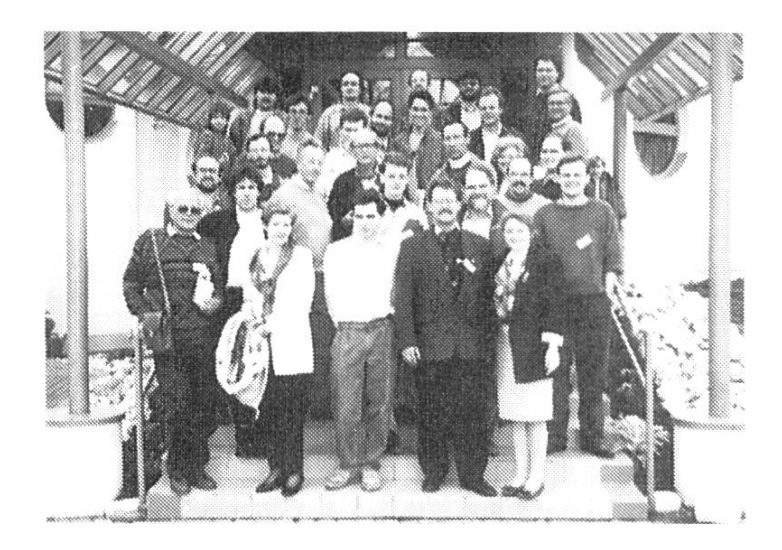

Heinz Scsibrany aus Wien berichtet anhand eigener Aufnahmen von seinen ersten Erfahrungen mit der ST-4 CCD-Kamera und den dabei auftauchenden Problemen und Fragen. Besonders spannend sind seine Bilder von weniger bekannten Galaxien der Lokalen Gruppe.

# $\begin{picture}(120,14) \put(0,0){\line(1,0){155}} \put(15,0){\line(1,0){155}} \put(15,0){\line(1,0){155}} \put(15,0){\line(1,0){155}} \put(15,0){\line(1,0){155}} \put(15,0){\line(1,0){155}} \put(15,0){\line(1,0){155}} \put(15,0){\line(1,0){155}} \put(15,0){\line(1,0){155}} \put(15,0){\line(1,0){155}} \put(15,0){\line(1,0){155}}$

### Teleskope

von 80 bis 683 mm Öffnung.

Komplettgeräte, optische Tuben, Bauteile und Bausätze für den Selbstbau.

Computergesteuerte NTT-Teleskope und -Montierungen mit automatischer Positionierung auf die gewünschten Objekte. Deutsche-, Hufeisen- und Dobson-Montierungen.

## Das Weltall sehen

Um mehr als Mond und Planeten richtig zu sehen, hilft nichts als Öffnung. Perfekte Newton-Teleskope mit Dobson-Montierung liefern perfekte Bildqualität mit refraktormäßiger Kontrastschärfe. Eine gute Dobson-Montierung ist für aie visuelle Beobachtung ideal und spart viel Geld. Kein anderes Teleskop-System liefert annähernd so viel Seherlebnis für's Geld.

## Ferngläser

vom preiswerten  $7 \times 50$ bis zum "Testsieger bei 100 mm Offnung" (Sterne & Weltraum 7/1993).

20 x 100 45°

### Zubehör

Okulare, Sonnenfilter, Nebelfilter, Foto-Zubehör, Teleskop-Computer, Bücher, Poster, Sternkarten, Astro T-Shirts und mehr.

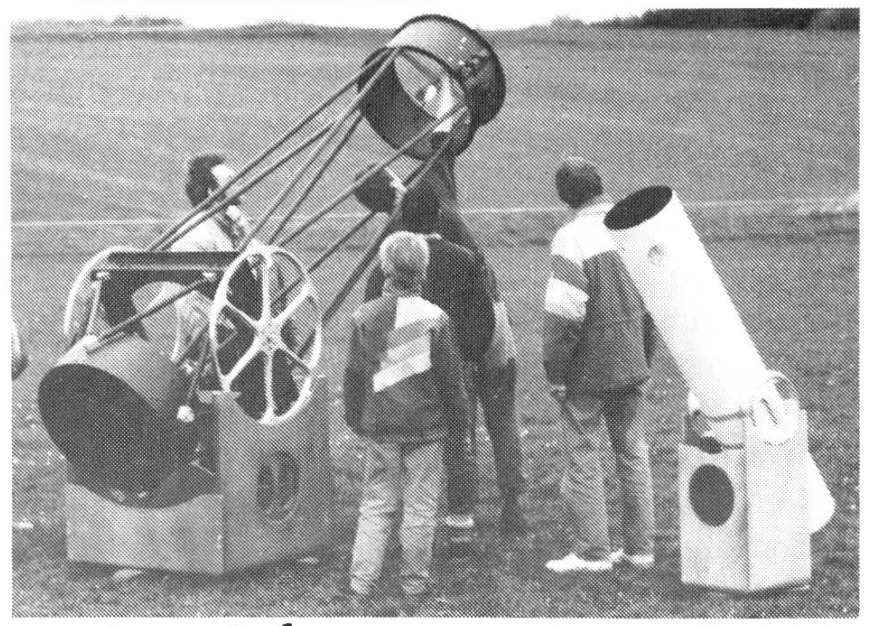

CETTE

Astro-Software für IBM-PC und kompatible

### Das Sonnensystem - Dance of the Planets

Ein dynamisches Modell des Sonnensystems. Das Programm liefert realitätsnahe, bewegte Bilder des Sonnensystems, mit nahezu jeder Geschwindigkeit, zu nahezu jedem Datum, aus jedem beliebigen Blickwinkel, in fast jeder Vergrößerung. Betrachten Sie das Sonnensystem von außen oder von der Erde aus. Zoomen Sie auf einen der Planeten, verfolgen Sie Rotation und Schattenwurf auf Ringsysteme und Monde, lassen Sie Kometen und Asteroiden im Verlauf von Jahrtausenden erhebliche Bahnabweichungen ziehen. Orbitale Simulation und realitätsnahe Grafikanimation lassen Zeit und Bewegung natürlich verlaufen.

## Der Nachthimmel - TheSky

Das Weltall im PC. Ein perfektes Desktop-Planetarium. Je nach Version mit 10.000, 46.000, 272.000 oder 19 Mio. Objekten. Jedes einzelne Objekt kann durch einfaches anklicken mit der Maus identifiziert werden. Für etliche Objekte können digitalisierte Bilder abgerufen werden.

Das Programm bietet eine Unmenge von Möglichkeiten und ist dennoch extrem schnell und sehr einfach zu bedienen.

Die Positionen der Planeten, Asteroiden und Kometen werden mit großer Genauigkeit für jeden Standort und Zeitpunkt berechnet. Der Lauf der Objekte am Himmel kann auch in frei wählbaren Intervallen verfolgt werden, wahlweise mit Strichspur.

Sie können auch Ihre eigenen Sternkarten produzieren, bereits mit einem 24-Nadeldrucker geht das in professioneller Qualität.

Bitte fordern Sie unser Info gegen <sup>3</sup> DM Briefmarken an. Intercon Spacetec GmbH, Gabiinger Weg 9, D-86154 Augsburg Fax 0821-41 4085 Tel. 0821-41 4081

### Report

Wie man die ST-4 zur Nachfüh-(Tracking) konventioneller Astroaufnahmen einsetzt und wel-Vorbereitungen dazu getroffen werden müssen, demonstriert Franz Kersche aus Wien an einem eindrücklichen 6" Starfire Refraktormit Leitfernrohr. Als sehr wertvoll weisen sich seine Hinweise und Verbesserungsvorschläge, die in keiner Anleitung zu finden sind. Weiter zeigt er uns die SBIG-Software «CCD-Track», welche das Tracking noch luxuriöser gestaltet, aber nebst dem Steuergerät zusätzlich einen Computer benötigt.

Viel zu schnell vergeht die Zeit, denn der Sonntag Mittag markiert schon das offizielle Ende des CCD-Workshops. Die lange Heimreise zwingt viele zum Aufbrechen. Adressen werden ausgetauscht, Hände geschüttelt und versprochen, sich nächstes Jahr mit noch besseren CCD-Aufnahmen wieder blicken zu lassen. Die Übriggebliebenen erleben nachmittags zeitweise atemberaubend scharfe Videoaufnahmen von Jupiter und Saturn, sowie einen «Flug» über die durch Luftunruhen lebendig gehaltene Mondoberfläche. Der Schärfespezialist Fritz Sussman hat die Sequenzen mit einer zugegebenermassen nicht ganz billigen non EX-1 Videokamera gewonnen.

Eine Gruppe Unentwegter geniesst noch bis in den späten Abend hinein die Gastfreundschaft im Haus der Familie Eder und besichtigt die auf das Dach aufgebaute Privatsternwarte mitKuppel und einem C14 als Hauptinstrument. Auch hier wird viel diskutiert und darüber spekuliert, wie lange sich die traditionelle Astrofotografie noch halten kann. Letztere apostrophiert ein jahrzehntelanger Amateur in Anspielung auf die Entwicklung der Aufnahmen sodann auch mit: «Was ist denn das für eine Schmiererei!»

Der 1. Österreichische CCD-Workshop erwies sich als neues Forum zum Gedankenaustausch, Kennenlernen neuer Software, Hardware und CCD-Fans, gepaart mit einem praxisorientierten Vortragsprogramm und lockerer Atmosphäre. Und Günther Eder äusserte die Zuversicht, schon nächstes Jahr wieder ein solches Treffen auf die Beine stellen zu können.  $77$ 

### ExPress

Nach über einem halben Jahr fand man jetzt auf CCD-Aufnahmen vom Leuschner Observatory eine Supernova 16ter Grösse wenig östlich des Eulen-Nebels. Das Objekt vom Typ II lag etwa 22 Bogensekunden von der Galaxie NGC 3780 entfernt. Die ware hatte das fremde Objekt nicht automatisch aufgefunden, weil die Aufnahme mit der Supernova gleichzeitig die erste Aufnahme der Supernova Search war. Dadurch fiel der Fremdling auf den folgenden Bildern natürlich nicht mehr auf. Sie erhält, da die Bilder das letzte Jahr entstanden, die Bezeichnung SN 1992bt. sm